**Photoshop 2021 (Version 22.3.1) With Keygen Download**

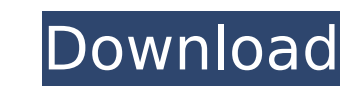

The most basic way to use Photoshop is to import your image (if you shoot with a digital camera, it's as easy as pressing the "Import" button on your camera), make your changes, and export your image. The next section, "Laying the groundwork," explains how to prepare your images for editing in Photoshop. If you photograph the moon with your camera, you can use Photoshop to create a composite of that image and the earth beneath it. This composite will tell you how the two objects move against each other, and Photoshop can help you create the effect you want from this information. Photoshop allows you to change the appearance of your images using the three basic kinds of elements: layers, paths, and selections. We describe each of these types in the following section. Laying the groundwork Before you start creating the compositions you want, make sure that you can import your image file into the program, create a layer mask, create an image-editing layer, use layer groups, and work with paths. Importing the image Photoshop's tools for manipulating images are always ready to work as soon as you click the Import button on your computer to start working with your images. To import an image into Photoshop, you follow these steps: 1. Open Photoshop. If you have Photoshop CS6, make sure that you have the image open in Bridge, and you're not using any tools in the Toolbox. 2. Navigate to the image file in Bridge by clicking it in the Files panel or by clicking the Open button at the top of the Bridge interface (see Figure 2-3). 3. Double-click the image in the Files panel to open the image for editing. If you need to open an image in Photoshop by clicking it in another program — or in the Photoshop Library, as we describe in the next section — you can open it from its file location in Bridge. Click the Open button to the left of the image or folder name to open the image file. 4. If the image is larger than the available screen area, scroll to the right to see the entire image. 5. If you want to zoom the image in or out, click the Zoom tool on the toolbox and drag on the image. 6. To zoom the image out, click the Zoom tool and drag on the gray area at the top of the workspace. To zoom in

Adobe Photoshop Elements This guide will walk you through everything you need to do to create the photos in this tutorial. Feel free to get up to speed with Photoshop by reading our Photoshop Basics guide. You will need to know how to use Photoshop, but not necessarily every tool available. Tutorial Details GIMP is an excellent free alternative to Photoshop. Have you already seen the tutorial? Show us by clicking 'Show your work' below. Screencast Of The Tutorial See the entire tutorial in the above screencast. YouTube Sharing, Collaboration & Contributing This tutorial is free and open-source so you can use it, share it and even contribute to it! Don't be afraid to suggest changes or add your own version of this tutorial. Every contribution is appreciated. Adobe Photoshop Elements – Be the photographer. The smile, the pose, the expression: Photoshop can make you a really awesome photographer. This tutorial will walk you through the basics of photo manipulation in Photoshop Elements 9. We will show you how to retouch, crop, blur, change colors, add text, and even how to create a realistic looking cartoon character. We'll also give you some tips on how to take your photography to the next level. Feel free to get up to speed with Photoshop by reading our Photoshop Basics guide. You will need to know how to use Photoshop, but not necessarily every tool available. Step 1 How to use Photoshop Elements to make better photos We will create a new document and open our image. The original photo can be found at and we will use this to work on. The original photo was taken by James Clear. The original photo is to help you understand the concept. We will take the original photo and edit it to create a better image. The original photo wasn't taken with a macro lens as we would like to have, and there were no interesting details in the photo itself. The original photo is quite dark and uninteresting. So we will start by adding a new layer above the image and naming it 'Layer 1'. We will add a black and white adjustment layer, which will help us to lower the brightness of the photo and make a difference between the black and white areas of 388ed7b0c7

/1111 -  $p^{**7/2520}$  +  $p^{**5/60}$  -  $3^{*}p^{**2}$ . Let x(f) be the third derivative of g(f). Solve x(w) = 0 for w. -1, 0, 1 Let w(x) be the second derivative of  $-x^{**}6/45 + x^{**}4/6 - 2*x^{**}3/9 + 7*x$ . Let w(d) = 0. What is d? -2, 0, 1 Let a(x) =  $-2*x - 5$ . Let v be a(-4). Determine r, given that  $-3*r - 4 + 3 - 2*r**2 + 5 + r***2 - 2*r**4 = 0. -1, 1$  Let  $j(q)$  be the first derivative of  $-a^{**}4/28 + 2^{*}q^{**}3/7 - 9^{*}q^{**}2/14 + 6^{*}q/7 + 11$ . Determine w, given that  $j(w) = 0$ . 1, 2, 3 Let q(s) be the third derivative of -1/180\*s\*\*6 + 0\*s\*\*3 - 1/9\*s\*\*4 + 0 - 2\*s\*\*2 + 0\*s + 1/15\*s\*\*5. Let q(y) = 0. Calculate y. 0, 2 Let w(z) be the first derivative of  $3*z**4/4 - 3*z**3 - 6*z**2 + 18*z + 9$ . Find y, given that w(y) = 0. -1, 1, 3 Let h be (9/12)/((-15)/(-20)). Let p(v) be the first derivative of  $5*v + 0* v**3 - 5/4* v**4 + h* v**5 + 2 - 5/2* v**2$ . Factor p(w). 5\*(w - 1)\*\*3\*(w + 1) Let n be  $(24/10)/(-6)$ \*-10. Factor -g\*\*3 - 8\*g + 3\*g\*\*3 + g - g - n\*g\*\*2. 2\*g\*(g - 3)\*(g + 1) Let r  $= -6 - -2$ . Let  $x(u) = u$ 

**What's New In?**

One of the apps is named "Game of War:" This is a terrible game, it is extremely addictive, in the manner that other games of this category are. It is often criticized for displaying unpleasant ads. In short, it is a game to play from beginning to end. It has a price of 5 dollars, and 3 gigabytes of storage space. After installation, it performs a search to identify the game data on the computer you bought. I installed it after downloading it through my browser. I used the "Play" option to start it. A great majority of people is glued to the television in order to play this game. All kinds of terrible ads occur, just as in the cases of the other games of this category. It is possible to play other games through my computer, in my opinion, there is no need for "Game of War:" there are many other games and online games. The number of players who plays this game: not so many. This game runs at a fairly good speed, as does its other games. I am quite dissatisfied with the "Game of War:" It is a terrible app, I am satisfied with its previous incarnations. I am going to uninstall it because it is unnecessary. It has an initial period of 15 days free usage after which it costs 5 dollars monthly. The decision to buy "Game of War:" is less than ideal.Heterogeneous networks (HetNets) are wireless communications systems that include one or more Wi-Fi heterogeneous networks (e.g., HetNets) and one or more Wi-Fi homogeneous networks (e.g., Wi-Fi Direct). An HetNet is an aggregation of at least one Wi-Fi heterogeneous network and at least one Wi-Fi homogeneous network. Wi-Fi heterogeneous networks are typically underutilized resources that complement Wi-Fi homogeneous networks.Water shortage prompts Colorado to freeze water prices for 2018 Updated It's been a dry winter in Colorado for the first time in three years, prompting officials to freeze water bills for the rest of the year and maintain a steady supply for cities and towns during the summer. The decision came after four cities that supply water to residents in four of Colorado's seven water districts warned of potential rationing and shortages if the state continued to not deliver water from its snowpack. State

HOW TO PLAY: BEWARE OF SPOILERS!!! LUCAS PRIEST Made by Richard Darby Contains no DRM, watermarks or any kind of restrictions No selling or re-selling of games, I own all of this! Copyright 2017 It's the year 2055. The newly formed United States of New America has embraced the vision of the new United States of America, and taken up the mantle of the planet's preeminent superpower. But while this was a global change that benefited humanity,

[https://blackwallstreet.ca/wp-content/uploads/2022/07/Adobe\\_Photoshop\\_2021\\_Version\\_2200\\_full\\_license\\_\\_Patch\\_With\\_Serial\\_Key\\_Free\\_Final\\_2022.pdf](https://blackwallstreet.ca/wp-content/uploads/2022/07/Adobe_Photoshop_2021_Version_2200_full_license__Patch_With_Serial_Key_Free_Final_2022.pdf) <http://schweigert.ninja/wp-content/uploads/2022/07/daycwann.pdf> [http://onemorelure.com/wp-content/uploads/2022/07/Photoshop\\_CS3.pdf](http://onemorelure.com/wp-content/uploads/2022/07/Photoshop_CS3.pdf) [https://citys.co/wp-content/uploads/2022/07/Photoshop\\_2021\\_Version\\_225\\_Updated\\_2022.pdf](https://citys.co/wp-content/uploads/2022/07/Photoshop_2021_Version_225_Updated_2022.pdf) <https://ig-link.com/adobe-photoshop-cc-2019-version-20-keygen-crack-serial-key-torrent-activation-code-latest-2022/> <https://burmarauto.com/photoshop-2021-version-22-free-registration-code-download-for-windows-latest-2022/> <http://hoboshuukan.com/?p=4350> <https://ar4f.com/2022/07/05/photoshop-express-mem-patch-with-key-download/> <https://okinawahousingportal.com/adobe-photoshop-2021-version-22-1-0-free-download/> <http://it-labx.ru/?p=61884> <https://trello.com/c/YAQYUYef/134-photoshop-2022-version-232-keygen-crack-serial-key-free-for-pc> [https://castingcove.com/wp-content/uploads/2022/07/Adobe\\_Photoshop\\_2021\\_Version\\_2201\\_Keygen\\_Crack\\_Setup\\_\\_\\_X64.pdf](https://castingcove.com/wp-content/uploads/2022/07/Adobe_Photoshop_2021_Version_2201_Keygen_Crack_Setup___X64.pdf) https://l1.intimlobnia.ru/wp-content/uploads/2022/07/photoshop\_2022\_version\_2302\_hack\_\_2022.pdf <https://atmosphere-residence.ro/adobe-photoshop-2020-with-product-key-download-x64/> <http://yorunoteiou.com/?p=564937> <https://www.marocjobs.org/adobe-photoshop-cc-2015-version-18-install-crack-license-key-free-download/> [https://capturingwow.com/wp-content/uploads/2022/07/Adobe\\_Photoshop\\_2022\\_Version\\_232.pdf](https://capturingwow.com/wp-content/uploads/2022/07/Adobe_Photoshop_2022_Version_232.pdf) <https://efekt-metal.pl/witaj-swiecie/> <http://pensjonatewa.pl/adobe-photoshop-2022-version-23-4-1-keygen-crack-serial-key-with-key-for-pc/> <http://tekbaz.com/2022/07/05/photoshop-2021-version-22-3-1-crack-keygen-mac-win-2022/> <https://ozdesignhome.lt/adobe-photoshop-2022-version-23-2-with-registration-code/> <http://scamfie.com/?p=27706> <https://jobdahanday.com/adobe-photoshop-2021-version-22-3-keygenerator-for-pc/> <https://feimes.com/photoshop-cc-2018-crack-file-only-serial-number-full-torrent-free-download-latest-2022/> <http://feelingshy.com/adobe-photoshop-2021-version-22-5-1-keygen-march-2022/> <https://baybenmx.com/2022/07/05/photoshop-cc-2018-version-19-nulled-serial-key-download/> <https://arlingtonliquorpackagestore.com/adobe-photoshop-2022-version-23-4-1-keygen-only-free-3264bit-latest-2022/> <https://nanacomputer.com/photoshop-2021-version-22-serial-key-free-download-updated-2022/> <https://sttropezrestaurant.com/photoshop-2021-version-22-4-license-key-download-updated-2022/> <https://solaceforwomen.com/photoshop-2020-version-21-free-2022/>